# Macros for straightforward parallelism in Clojure

Zmick, David zmick2@illinois.edu

### 1 Introduction

Clojure is a lisp–like language running on the Java Virtual Machine[\[7\]](#page-6-0). The language's default immutable data structures and sophisticated Software Transactional Memory (STM) system make it well suited for parallel programming[\[9\]](#page-6-1). Because Clojure runs on the Java Virtual Machine, Clojure developers can take advantage of existing cross– platform parallelism libraries, such as Java's excellent ExecutorService framework, to write parallel code.

However, taking advantage of Clojure's parallel potential is not entirely straightforward. STM has proven to be very successful construct for concurrent programming[\[8\]](#page-6-2), but these constructs are often too low level to be of much use to developers whose central concerns are not parallelism[\[6\]](#page-6-3).

As a result, there are a variety of libraries designed to allow developers to take advantage of the parallelism potential in Clojure. Clojure built ins such as  $\texttt{pmap}^1$  and  $\texttt{reducers}^2$  library provide data parallel sequence manipulation and transformation functions. Third—party libraries like  $T \text{esser}^3$  and  $\text{Claypoole}^4$ provide more data parallel APIs with slightly different goals than the builtin functions. Developers have a good relationship with data parallel problems[\[11\]](#page-6-4), but Clojure's nature as a functional language with immutable structures also makes it possible to easily exploit control parallelism (also known as task parallelism[\[1,](#page-6-5) [12\]](#page-6-6)).

Using Clojure's macro system, we have implemented a set of macros which allow developers to take advantage of Clojure's task parallelism potential. We have shown that it is possible to attain reasonable degrees of parallelism with minimal modification to existing serial code.

## 2 Related Work

Clojure has access to all of the JVM, so it has access to the Java ForkJoinPool library[\[10\]](#page-6-7). The ForkJoinPool library allows Java programmers to create lightweight, recursive tasks which are executed by a thread pool. Each thread maintains a queue of tasks to work on. When a thread runs out of tasks, it steals tasks from other threads. Work stealing has been used as a scheduling mechanism isn a variety of modern threading libraries and has been very successful [\[10,](#page-6-7) [4,](#page-6-8) [5\]](#page-6-9) Users of a ForkJoinPool create a subclass of RecursiveTask to compute the value of some function. Each of these tasks may create more RecursiveTasks, submit them to the ForkJoinPool, then wait for their subtasks to complete, without blocking any threads in the pool. Clojure programmers can use the ForkJoinPool libraries from Clojure, but the interface isn't exactly programmer friendly (or idiomatic).

Clojure also has built in support for task parallelism via  $future<sup>1</sup>$  $future<sup>1</sup>$  $future<sup>1</sup>$ . Each call to  $future$  spawns a thread to result of some function. When a user is ready to access the computed value, they deref the future. deref will block until the value is computed. For a user, future seem like a natural way to parallelize recursive functions. Unfortunately, future does not work well when a large number of tasks are created. Because thread creation overhead is high, users must be careful not to create an excessive number of threads or create threads which do too little work.

Claypoole's implementation of future offers many improvements to the built in future. The Claypoole implementation executes tasks in a fixed sized thread pool, but, the executing thread will block if the task creates a new task, then immediately derefs it. This means that a programmer must be very careful not to create tasks in a Claypoole thread pool which depend on other tasks that will also be submitted to the pool.

 $1$ <https://clojuredocs.org/clojure.core/pmap>

<sup>2</sup><http://clojure.org/reference/reducers>

<sup>3</sup><https://github.com/aphyr/tesser>

<sup>4</sup><https://github.com/TheClimateCorporation/claypoole>

<span id="page-0-0"></span><sup>1</sup><https://clojuredocs.org/clojure.core/future>

The work in this paper is conceptually similar, but the interface I have used differs dramatically from the future interface. My code also creates many tasks, but these tasks are created on a Java ForkJoinPool, so the tasks are much more lightweight, and they can be composed recursively.

In Common Lisp, the 1parallel<sup>[2](#page-1-0)</sup> library and macros are available. The macros I have implemented are very similar to the macros lparallel provides, but, Common Lisp programming conventions are not as ideal for these kinds of macros. Common Lisp programmers also do not have access to the battle tested ForkJoinPool implementation.

#### 2.1 Other languages

In other languages, frameworks like  $Cilk++3$  $Cilk++3$ , Open $MP<sup>4</sup>$  $MP<sup>4</sup>$  $MP<sup>4</sup>$ , Threading Building Blocks<sup>[5](#page-1-3)</sup> have been implemented. Some of these require compiler support and complex dependence analysis to guarantee correctness. The macros I've implemented are an attempt to bring some of the niceties of these libraries and compiler extensions to Clojure, without the need to compiler support or complicated dependence analysis.

### <span id="page-1-6"></span>3 Mostly Pure Functions

Before discussing the macros we've implemented, we need to loosely define a "mostly pure" function. A mostly pure function is a thread—safe function with no side effects directly impacting the values of userdefined values, at the current level of abstraction. A mostly pure function isn't actually pure (from a compiler's perspective), but, in many cases cases, the order of certain side effects may not matter to a programmer. For example, a programmer writing a web scraper may not care what order (download file1) and (download file2) execute in, but the order may matter to a programmer writing a I/O constrained server. Mostly pure functions capture this idea; it may be the case that a function isn't actually pure, but we want to treat it as pure. Many Clojure functions fit this definition due to Clojure programming conventions and default immutable data structures.

Calls to mostly pure functions can be reordered (or interleaved) without impacting the values of user variables, although the change may impact I/O behavior and output order of a program. When a programmer tells us a function is mostly pure, we can reorder them subject to the following constraints:

- 1. A call to a mostly pure function f in a block B in a function's control flow graph can safely be moved to a block  $P$  for which all paths in the graph though  $P$  also go through  $B$ . Figure [1](#page-1-4) provides and example of this constraint.
- 2. All of the arguments to the function are available at any block P which is a candidate location for the function call. See Figure [2](#page-1-5) for an example.

The first constraint is introduced so that we avoid network requests or print statements which never would have originally occurred along any given path of execution. We do not want to allow reordering which introduces new computations or would result in unpredictable performance. The second constraint ensures that we don't ever violate the most basic of correctness properties. A more detailed algorithm for finding safe locations for portable mostly pure functions in Clojure code is discussed in Section [5.1](#page-2-0)

<span id="page-1-4"></span>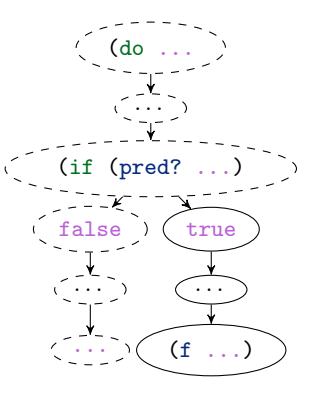

<span id="page-1-5"></span>Figure 1: The call to the mostly pure function f can only be moved to the nodes with solid borders

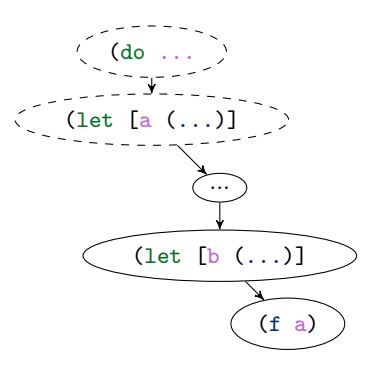

Figure 2: The call to the mostly pure function f can only be moved to the nodes with solid borders

<span id="page-1-0"></span> $^{2}$ <https://lparallel.org/overview/>

<span id="page-1-1"></span><sup>3</sup><https://www.cilkplus.org/>

<span id="page-1-2"></span><sup>4</sup><http://openmp.org/wp/>

<span id="page-1-3"></span><sup>5</sup><https://www.threadingbuildingblocks.org/>

```
(parlet
  [a (foo value1)
  b (foo value2)]
  ;; some other code here
  (+a b))(a) Example of a parlet form
```

```
(let
  [a (fork (new-task (fn [](foo 1)))))]b (fork (new-task (fn [] (foo 2))))]
  ;; some other code here
  (+ (join a) (join b)))
       (b) An expanded parlet form
```
Figure 3

## 4 parlet

The first of the parallel macros is called parlet. The parlet macro has exactly the same behavior as Clojure's let, but it evaluates all of its bindings in parallel. For example, suppose I had some long running function foo. I need to add the result of two calls to this function. In Figure [3,](#page-2-1) we use parlet to make two calls to foo, then add the results.

In this example, the expressions (foo value1) and (foo value2) are both evaluated as RecursiveTasks in a ForkJoinPool. The calls to foo are both forked immediately, then we attempt to evaluate the body of the parlet. Each use of a and b is replaced with a call to join, to get the computed value. This means that the code in the body of the let which does not depend on the computations of a and b can execute without delay. Additionally, since the ForkJoinPool is designed for recursive workloads, tasks which are currently executing can create new tasks, submit them to the pool, then wait for the task to complete, without blocking tasks created by other parlet calls. This means that a programmer does not have to worry if functions called in the bindings of a parlet form also use parlet.

### 4.1 Dependencies

The parlet macro also supports simple dependency detection. Clojure let forms can use names defined previously in the same let. The bindings are evaluated from first to last.

$$
\begin{array}{c}\n\text{(parlet [a 1] \quad b (+ 1 a)]} \\
\text{a)}\n\end{array}
$$

<span id="page-2-2"></span>Figure 4: A parlet containing a dependency

Without the parlet, the let form in Figure [4](#page-2-2) would evaluate to 2. If we plan on evaluating each binding in parallel, we can't allow the bindings to have dependencies. So, the parlet macro will halt the compiler and report an error to the user if any dependencies are found in the parlet form.

### 4.2 Correctness

This transformation is only safe when foo (and more generally, any function call in the bindings) is a mostly pure function. If the programmer chooses to use a parlet form, we assume that the functions called in the bindings are mostly pure. The simple dependency check combined with the programmers promise that all function called are mostly pure allow us to ensure correct parallelism with this macro.

# 5 defparfun

defparfun allows a programmer define a function which will parallelize its recursive calls. The defparfun macro supports a granularity argument, allowing the programmer to specify when they would like to stop creating additional parallel tasks. The macro emits the expression provided for granularity inside of an if statement at the top of the function, so the programmer can use any arbitrary condition, including a condition dependent on the function's arguments, to decide when to stop spawning new tasks. Figure [7b](#page-4-0) defines a parallel Fibonacci function, which will only execute in parallel when the value of it's argument is greater than 35. If a programmer choses to use defparfun to define a function, we assume that the function being defined is mostly pure.

### <span id="page-2-0"></span>5.1 Implementation

In Clojure, any form which introduces control flow will eventually expand to an if form. Any form which introduces new bindings (including Clojure's destructuring mechanisms) will eventually expand to a let form. Because the constraints on movement of mostly pure functions only depend on control flow and variable bindings, we only need to make decisions about mostly pure function calls near if forms and let forms, in the fully expanded code for a function.

When provided a function to manipulate, this macro first expands all of the other macros in the function body, to get the nice property described above. Then, the macro recursively crawls the func-

<span id="page-3-0"></span>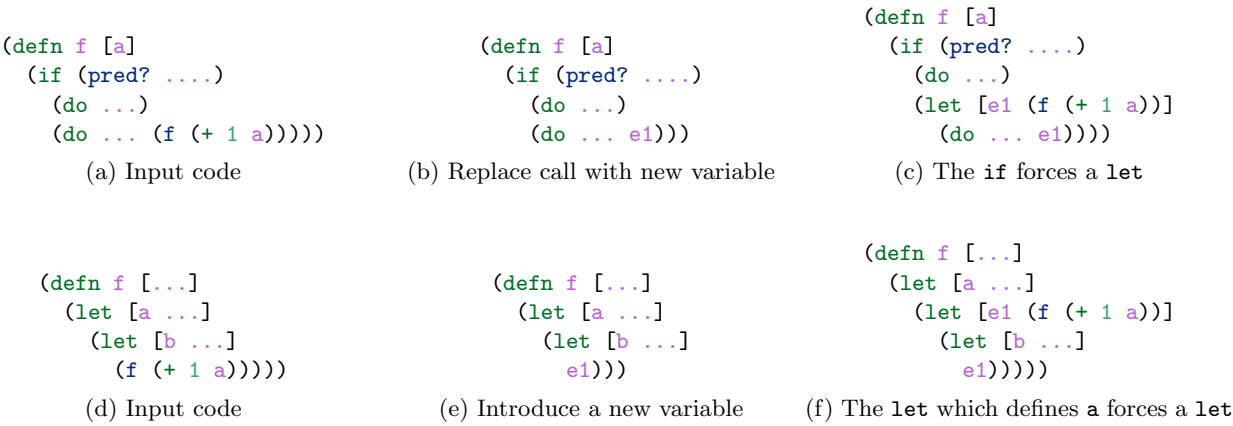

Figure 5: Moving a recursive function call

tion body, looking for recursive call sites. If a call site is found, the recursive call (in the function body) is replaced by a newly introduced variable, and we hold onto the original recursive call. When all of the subexpressions for a given expression have been evaluated and transformed, we check if the expression is a if form or a let form. If we are sitting on a if form, all of the bindings introduced by the true branch and by the false branch are emitted in a new let expression (Figures [5a, 5b,](#page-3-0) and [5c\)](#page-3-0). This guarantees that condition 1 holds (Section [3\)](#page-1-6). If we are sitting on a let form, any of the bindings which depend on the expressions introduced by the let form are emitted. The remaining bindings continue to trickle upwards (see Figures [5d, 5e,](#page-3-0) and [5f\)](#page-3-0). This guarantees that condition 2 holds.

After this transformation, it is possible to replace the let forms which bind the function results to their values with parlet forms providing the same bindings. The introduction of the parlet form introduces parallelism, so each recursive call will execute in the ForkJoin pool, in parallel. To complete the Fibonacci example, the defparfun expansion is shown in Figure [6.](#page-3-1)

Because the transformation does not violate any of the properties defined for mostly pure functions, this transformation is safe.

## 6 Benchmarking

To run benchmarks, I used Google's Cloud Compute virtual machines. For each trial, a virtual machine was created. Each virtual machine had either 1, 2, 4, or 6 cores and 6 gigabytes of RAM. First, the serial version of the code was run, then, on the same machine, the parallel version of the code was

```
(defn fib [n]
 ;; granularity check
(if (< n 35)
 (if (or (= 0 n) (= 1 n))
  1
   (+ (fib (- n 1))
      (fib (- n 2))))
  ;; recursive case
  (if (or (= 0 n) (= 1 n))1
   (parlet [expr17300 (fib (- n 1))
            expr17301 (fib (- n 2))]
    (+ expr17300 expr17301)))))
```
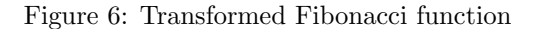

run. After both trials finished running, the data was copied back to my local machine and the virtual machine was destroyed. For every pair of serial/parallel executions, the speedup was computed. These per–machine speedups are used to generate the plots shown.

To workaround the difficulties JVM benchmarking introduces, the Criterium<sup>[6](#page-3-2)</sup> library was used for Clo-jure code and the Caliper<sup>[7](#page-3-3)</sup> library was used for Java code. Because each benchmark was run on it's own virtual machine with a constrained number of cores, the number of threads the JVM could create was controlled (including threads used for garbage collection)

#### 6.1 Fibonacci

First we will look at the classical recursive Fibonacci example. Figure [7a](#page-4-0) shows the serial benchmark code;

<span id="page-3-2"></span> $6$ <https://github.com/hugoduncan/criterium>

<span id="page-3-3"></span><sup>7</sup><https://github.com/google/caliper>

```
(defn fib [n]
  (if (or (= 0 n) (= 1 n))1
    ( +
     (fib (- n 1))
     (fib (- n 2)))))
(a) Serial Fibonacci function
```

$$
(\text{defparfun fib [n]} (< n 35)
$$
  
\n
$$
(if (or (= 0 n) (= 1 n))
$$
  
\n
$$
(+ (fib (- n 1))
$$
  
\n
$$
(fib (- n 2)))))
$$

(b) Fibonacci function with defparfun added

Figure 7

[7b](#page-4-0) shows the code parallel benchmark code. In Figure [8](#page-4-1) the results from many trials of this code running 1, 2, 4, and 6 cores. Each benchmark computes (fib 39). We see that we get about a 3x speedup with 6 cores. This speedup isn't quite what we would hope to see, but, as can be seen in Figure [9,](#page-4-2) the handwritten Java ForkJoinPool implementation gets about the same speedup with 6 cores on these virtual machines. Previous ForkJoinPool benchmarks have shown much better speedups for similar code[\[10\]](#page-6-7), so I suspect that the virtual machine configuration is somewhat responsible for the discrepancy in results.

<span id="page-4-1"></span>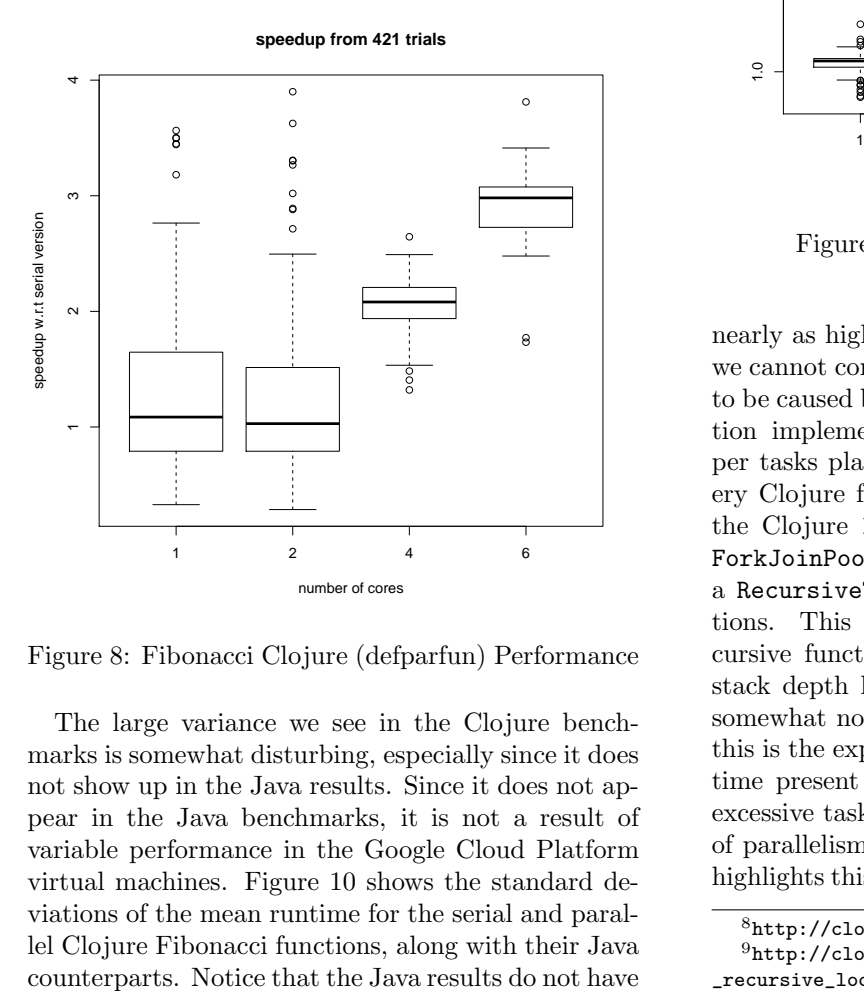

Figure 8: Fibonacci Clojure (defparfun) Performance

The large variance we see in the Clojure benchmarks is somewhat disturbing, especially since it does not show up in the Java results. Since it does not appear in the Java benchmarks, it is not a result of variable performance in the Google Cloud Platform virtual machines. Figure [10](#page-5-0) shows the standard deviations of the mean runtime for the serial and parallel Clojure Fibonacci functions, along with their Java

<span id="page-4-2"></span>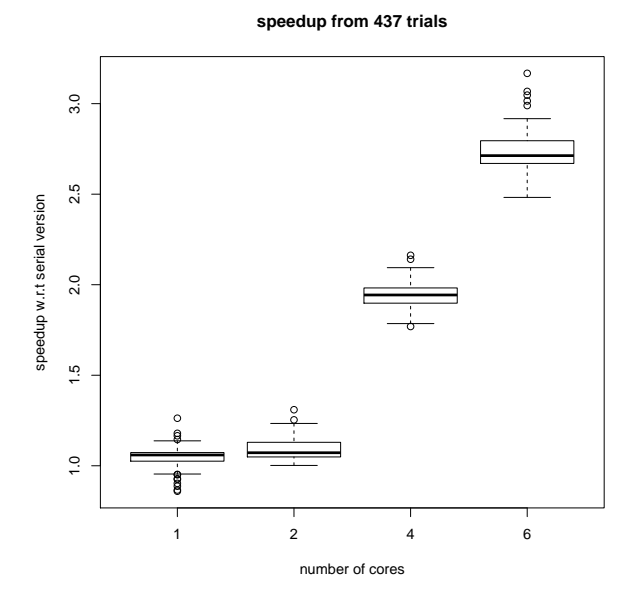

Figure 9: Fibonacci Java Performance

nearly as high deviations from mean runtime. While we cannot completely explain the variability, it seems to be caused by the increased pressure Clojure's function implementation and the ForkJoinPool wrapper tasks places on the JVM garbage collector. Every Clojure function is an Object created following the Clojure IFn interface<sup>[8](#page-4-3)</sup>. When running on the ForkJoinPool, each function is further wrapped in a RecursiveTask object, causing additional allocations. This effectively moves the stack for the recursive function to the heap (eliminating Clojure's stack depth  $\text{limit}^9$  $\text{limit}^9$ ). The garbage collector behaves somewhat non—deterministically, so we believe that this is the explanation for the large variations in runtime present in the Clojure results. We can avoid excessive task creation by controlling the granularity of parallelism, to an extent. The Fibonacci example highlights this problem because the function call over-

<span id="page-4-4"></span><span id="page-4-3"></span><sup>8</sup>[http://clojure.org/reference/special\\_forms#fn](http://clojure.org/reference/special_forms#fn)

 $^{9}$ [http://clojure.org/about/functional\\_programming#](http://clojure.org/about/functional_programming#_recursive_looping) [\\_recursive\\_looping](http://clojure.org/about/functional_programming#_recursive_looping)

head greatly exceeds the amount of work each call is doing. We will see an example for which this is not the case in Section [6.2.](#page-5-1)

<span id="page-5-0"></span>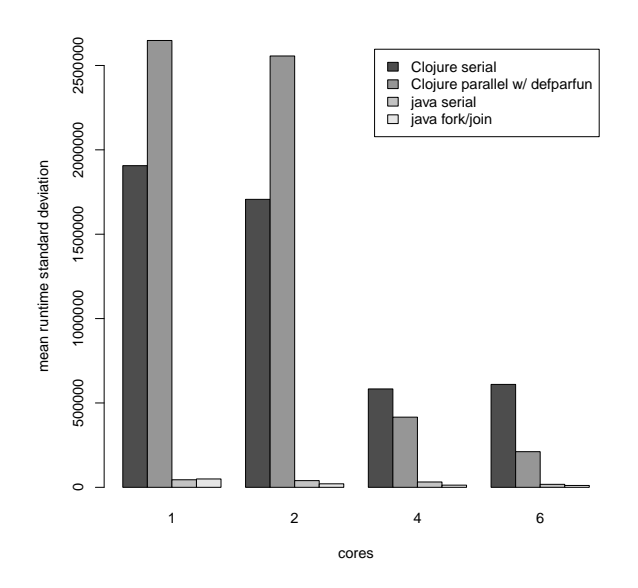

Figure 10: Fibonacci standard deviations

#### <span id="page-5-1"></span>6.2 ID3

We also implemented a simple ID3[10](#page-5-2) classifier in Clojure. The code is bit longer, so it is not included in this paper, but it can be found on this project's GitHub page<sup>[11](#page-5-3)</sup>. For each benchmark, a random  $1,000$ element dataset was created. Each element of the dataset was given 100 random features. The ID3 algorithm implementation ran until it was out of attributes to pivot on. 11[https://github.com/dpzmick/auto\\_parallel](https://github.com/dpzmick/auto_parallel) ●

The ID3 code does much more work in each function call, so the overhead introduced by the ForkJoinPool wrapper does not impact the results as much as it does in the Fibonacci benchmark. Figure [11](#page-5-4) shows that we get the 3x speedup we expect on these virtual machines with the ID3 algorithm.

# 7 Conclusions and Future Work

The Clojure macros we've implemented perform transformations which can speed up serial Clojure code to a degree which matches the speedups attained

<span id="page-5-4"></span>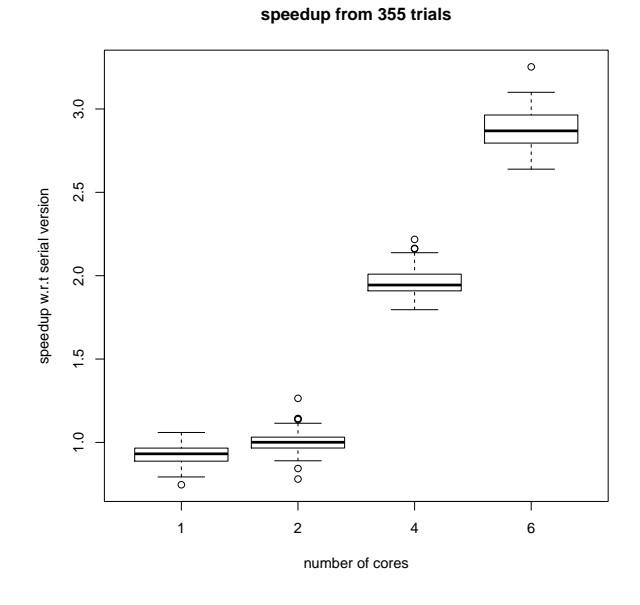

Figure 11: id3 Clojure (defparfun) Performance

using handwritten Java code, running on the same hardware. Parallelism is difficult, and automatic parallelism is possible[\[3\]](#page-6-10), but these techniques are complicated and often do not get the desired results and the research community has begun to feel the need for explicit parallelism in programs.[\[2\]](#page-6-11) These macros are designed to allow programmers whose primary concern is not performance to write explicitly parallel programs. In a language with a strong STM system and immutable structures, macros like these are easy to reason about, making it much simpler for programmers to implement explicitly parallel programs.

Macros of this style do not inhibit the programmers ability to use the other mechanisms implemented in the language, although interoperability with them could be improved. For example, one of the tests which was not discussed in this paper used the STM system from within a function declared with defparfun. Benchmarks on this code behaved correctly and performance improved as expected. However, if a programmer attempted to use a pmap or future inside of a defparfun or parlet, the two systems would create separate thread pools and the number of created threads would be large, possibly causing poor performance. There are also a variety of other useful macros in  $1$  parallel<sup>[12](#page-5-5)</sup> would be useful to implement in Clojure.

<span id="page-5-2"></span> $^{10}$ [https://en.wikipedia.org/wiki/ID3\\_algorithm](https://en.wikipedia.org/wiki/ID3_algorithm)<br> $^{11}$ https://github.com/dpzmick/auto\_parallel

<span id="page-5-3"></span>

<span id="page-5-5"></span><sup>12</sup><https://lparallel.org/>

### 8 References

- <span id="page-6-5"></span>[1] Diego Andrade, Basilio B Fraguela, James Brodman, and David Padua. Programming in Multicore Systems. Library.
- <span id="page-6-11"></span>[2] Arvind, David August, Keshav Pingali, Derek Chiou, Resit Sendag, and Joshua J Yi. Programming multicores: Do applications programmers need to write explicitly parallel programs? In IEEE Micro, volume 30, pages 19–32, 2010.
- <span id="page-6-10"></span>[3] Utpal Banerjee, Rudolf Eigenmann, N. Nicolau, David A. Padua, and A. Alexandru. Automatic Program Parallelization. Proceedings of the IEEE, 81(2):211–243, 1993.
- <span id="page-6-8"></span>[4] R.D. Blumofe and C.E. Leiserson. Scheduling multithreaded computations by work stealing. Proceedings 35th Annual Symposium on Foundations of Computer Science, pages 1–29, 1994.
- <span id="page-6-9"></span>[5] Robert D Blumofe, Christopher F Joerg, Bradley C Kuszmaul, Charles E Leiserson, Keith H Randall, and Yuli Zhou. Cilk : An Efficient Multithreaded Runtime System. Computer, 30(8):207–216, 1995.
- <span id="page-6-3"></span>[6] Hans-J Boehm. Transactional memory should be an implementation technique, not a programming interface. Practice, pages 1–6, 2009.
- <span id="page-6-0"></span>[7] Rich Hickey. The Clojure Programming Language. In Johan Brichau, editor, Proceedings of the 2008 symposium on Dynamic languages , page 1. University of Bern, ACM New York, NY, USA, 2008.
- <span id="page-6-2"></span>[8] S.P. Jones. Beautiful concurrency. Beautiful  $Code, (1):385-406, 2007.$
- <span id="page-6-1"></span>[9] Johann M. Kraus and Hans a. Kestler. Multicore parallelization in Clojure: a case study. ELW '09: Proceedings of the 6th European Lisp Workshop, (August):8—-17, 2009.
- <span id="page-6-7"></span>[10] Doug Lea. A Java Fork/Join framework. Java Grande, pages 36–43, 2000.
- <span id="page-6-4"></span>[11] Semih Okur and Danny Dig. How Do Developers Use Parallel Libraries? Proceedings of the ACM SIGSOFT 20th International Symposium on the Foundations of Software Engineering, pages 54:1–54:11, 2012.
- <span id="page-6-6"></span>[12] Jose Rodr, Antonio J Dorta, and Casiano Rodr. Exploiting task and data parallelism.